# How to Record Invoice Factoring Transactions on QuickBooks

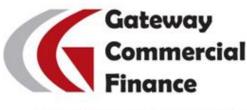

Accessible Cash Flow Solutions

Copyright©2015 – Gateway Commercial Finance, LLC

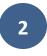

# **Table of Contents**

| Introduction                                                   | 3  |
|----------------------------------------------------------------|----|
| Chart of Accounts: Accounts You'll Need                        | 4  |
| Step 1: Adding New Accounts to the Chart of Accounts           | 5  |
| Creating Accounts Needed for Factoring                         | 6  |
| Step 2: Selling Invoices to the Factoring Company              | 12 |
| Recording the Sale of an Invoice                               | 12 |
| Factoring With Recourse: Recording the Liability to the Factor | 17 |
| Step 3: Invoice collected by the Factoring Company             | 20 |
| Factored Invoices: Invoice Collection                          | 20 |
| Recording Full Collections and Factoring Discount Fees         | 20 |
| Recording Partial Collections and Factoring Discount Fees      | 22 |
| Recording Partial Collections                                  | 22 |
| Recording Factoring Discount Fees                              | 25 |
| Non-Factored Invoices: Invoice Collection                      | 26 |
| Step 4: Uncollectible Factored Invoices                        | 27 |
| Dealing with Charge-Backs from Factored Invoices               | 27 |
| Recording Charge-Backs                                         | 27 |
| Recording Factoring Discount Fees                              | 29 |
| Dealing with Bad Debts form Factored Invoices                  | 30 |
| Factoring With Recourse                                        | 30 |
| Factoring Without Recourse                                     | 32 |
| Step 5: Recording Account Charges and Fees                     | 34 |
| Recording Factoring Expenses                                   | 34 |
| Recording Factoring Administrative Fees                        | 35 |
| Step 6: Recording Reserve Releases                             | 36 |
| Annex A: Explanation of Accounts                               | 37 |
| About Gateway Commercial Finance                               | 38 |

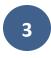

# **INTRODUCTION**

**Disclaimer:** The information available in this document is for informational purposes only and not for the purpose of providing accounting advice. You should contact your accountant to obtain professional advice regarding accounting treatment of factoring transactions.

#### **Our Example**

We'll use the following transaction settings to work on our data entry examples in this document:

Factored invoice amount: \$10,000

Your company's factoring advance rate: 80%

Your company's factoring discount fees: 3%

Your uncollectible debt estimate: 5% (amount of invoices your company projects will be uncollectible)

#### A few notes:

- We used QuickBooks PC Desktop Pro 2015 version for the sample transactions screenshots. Menu items and functions may be located on a different place in other QB PC or Online versions. You may need to look for them.
- You are free to download this document, print it, distribute it, and post its content in your website, blogs or social media accounts as long as you attribute the work to Gateway Commercial Finance, LLC and link to our website <a href="http://gatewaycfs.com">http://gatewaycfs.com</a>
- We are open to suggestions to improve the content of this document. If you would like to contribute your thoughts or have a different idea of how transactions should be recorded please email us to <a href="mailto:gateway@gatewaycfs.com">gateway@gatewaycfs.com</a>. Contributions included will be properly referenced.

Enjoy!

#### **Existing accounts**

The following accounts very likely already exist with a similar name in your QuickBooks chart of accounts and are already in use. If they don't exist you may need to create them:

- Bank Checking Account (Type: Current Assets Bank Account)
- Accounts Receivable (Type: Current Assets Accounts Receivable)
- Sales Discounts (Type: Income)
- Bad Debts Expense (Type: Expenses)
- Allowance for Bad Debts (Type: Current Assets) If your company uses Allowance for Bad Debts Method to record uncollectible debt estimates instead of using a Direct Write-Off Method for uncollectible debts.(\*)

#### New accounts for factoring

The following accounts need to be created to record factoring transactions:

- Factoring Holding Account (Type: Current Assets Bank Account)
- Due From Factor (Type: Other Current Assets)
- Factoring Discount Fees (Type: Expenses)
- Factoring Administrative Fees (Type: Expenses)
- Factoring Expenses (Type: Expenses)
- Factoring Recourse Liability (Type: Other Current Liabilities) Only if your company is Factoring With Recourse

(\*)Note: See Annex A for detailed explanation of accounts and Allowance for Bad Debts and Direct Write-off Methods

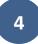

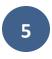

# **STEP 1: ADDING NEW ACCOUNTS TO THE CHART OF ACCOUNTS**

To add new accounts to the Chart of Accounts you'll need to go to Lists > Chart of Accounts.

When the Chart of Accounts window opens go to "Account" on the bottom menu and click on "New".

| J                                                  | Cha  | art of Accounts         |                          | - 🗆 ×  |
|----------------------------------------------------|------|-------------------------|--------------------------|--------|
| NAME                                               | \$   | TYPE                    | BALANCE TOTAL            | ATTACH |
| <ul> <li>Accounts Receivable</li> </ul>            |      | Accounts Receivable     | 77,907.35                | Â      |
| <ul> <li>Inventory Asset</li> </ul>                |      | Other Current Asset     | 0.00                     |        |
| <ul> <li>Accumulated Depreciation</li> </ul>       |      | Fixed Asset             | 0.00                     | Ŭ      |
| <ul> <li>Furniture and Equipment</li> </ul>        |      | Fixed Asset             | 0.00                     |        |
| <ul> <li>Payroll Liabilities</li> </ul>            |      | Other Current Liability | 0.00                     |        |
| <ul> <li>Members Draw</li> </ul>                   |      | Equity                  | 0.00                     |        |
| ♦ Members Equity                                   |      | Equity                  |                          |        |
| <ul> <li>Opening Balance Equity</li> </ul>         |      | Equity                  | 0.00                     |        |
| <ul> <li>Product Sales</li> </ul>                  |      | Income                  |                          |        |
| <ul> <li>Sales</li> </ul>                          |      | Income                  |                          |        |
| ♦ Cost of Goods Sold                               |      | Cost of Goods Sold      |                          |        |
| <ul> <li>Advertising and Promotion</li> </ul>      |      | Expense                 |                          |        |
| <ul> <li>Automobile Expense</li> </ul>             |      | Expense                 |                          |        |
| <ul> <li>Bank Service Charges</li> </ul>           |      | Expense                 |                          |        |
| <ul> <li>Computer and Internet Expenses</li> </ul> |      | Expense                 |                          |        |
| <ul> <li>Depreciation Expense</li> </ul>           |      | Expense                 |                          |        |
| <ul> <li>Insurance Expense</li> </ul>              |      | Expense                 |                          |        |
| <ul> <li>Interest Expense</li> </ul>               |      | Expense                 |                          |        |
|                                                    |      |                         |                          |        |
| Account  Activities  F                             | lepo | rts 🔻 Attach            | nclude in <u>a</u> ctive |        |
| <u>N</u> ew Ctrl+N                                 |      |                         | _                        |        |
| Edit Account Ctrl+E                                |      |                         |                          |        |
| Delete Account Ctrl+D                              |      |                         |                          |        |
| Make Account Inactive                              |      |                         |                          |        |
| Show In <u>a</u> ctive Accounts                    |      |                         |                          |        |
| <ul> <li>Hierarchical View</li> </ul>              |      |                         |                          |        |
| F <u>l</u> at View                                 |      |                         |                          |        |
| Customize Columns                                  |      |                         |                          |        |
| Import from Excel                                  |      |                         |                          |        |
| Use Ctrl+U                                         |      |                         |                          |        |
| Find Transactions in                               |      |                         |                          |        |
|                                                    | - 11 |                         |                          |        |
| Print List Ctrl+P                                  |      |                         |                          |        |

# **Creating Accounts Needed for Factoring**

# **Factoring Holding Account**

|                      |               | 17.<br>17.                                 | Edit Account |                                        |                      |        |
|----------------------|---------------|--------------------------------------------|--------------|----------------------------------------|----------------------|--------|
| Account <u>T</u> ype | Bank          | ¢                                          | •            |                                        |                      |        |
| Account              | Na <u>m</u> e | Factoring Holding Ad                       | count        |                                        |                      |        |
|                      | 1             | Subaccount of                              |              | *                                      |                      |        |
| OPTIONAL             |               |                                            |              |                                        |                      |        |
| Des                  |               | Balance of factored<br>company's reserve a |              | d invoices held at fa                  | actoring             |        |
| BankA                | cct. No.      |                                            |              |                                        |                      |        |
| Routing N            | umber         |                                            |              |                                        |                      |        |
| Ta <u>x</u> -Line M  | apping        | <unassigned></unassigned>                  | •            | How do I choose                        | the right tax line?  |        |
|                      |               | Change Opening                             | Balance      | You can change th<br>account register. | ne opening balance i | n the  |
|                      |               | Remind me to order                         |              | TRACE IN CONTRACTOR                    | earn more            |        |
| Account is inactiv   | e             | Set Up Bank Fee                            | ds           |                                        | Save & Close         | Cancel |

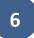

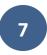

#### **Due From Factor**

| Account Name              | Due From Factor                                             | ].                      | Select from Examples |
|---------------------------|-------------------------------------------------------------|-------------------------|----------------------|
|                           | Subaccount of                                               | Ŧ                       |                      |
| TIONAL                    |                                                             |                         |                      |
| <u>D</u> escription       | Balance due from factoring compar<br>pending debtor payment | ny for sale of receivab | les A                |
| Account No.               |                                                             |                         | ]                    |
| Ta <u>x</u> -Line Mapping | <unassigned> •</unassigned>                                 | How do I choose t       | he right tax line?   |
|                           | Enter Opening Balance                                       | Should I enter an o     | opening balance?     |
|                           |                                                             |                         |                      |
|                           |                                                             |                         |                      |
|                           |                                                             |                         |                      |
|                           |                                                             |                         |                      |

# Factoring Discount Fees

| Account Name              | Factoring Discount Select from Examples                        |
|---------------------------|----------------------------------------------------------------|
|                           | Subaccount of                                                  |
| TIONAL                    |                                                                |
| Description               | Discount rate paid to factoring company for factoring services |
|                           |                                                                |
|                           | Ψ.                                                             |
| Note                      |                                                                |
| Ta <u>x</u> -Line Mapping | Unassigned>                                                    |
|                           | -                                                              |
|                           |                                                                |
|                           |                                                                |
|                           |                                                                |
|                           |                                                                |
|                           |                                                                |

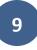

# Factoring Administrative Fees

| Account Name              | Factoring Admin Fees                                           |  |
|---------------------------|----------------------------------------------------------------|--|
|                           | Subaccount of                                                  |  |
| OPTIONAL                  |                                                                |  |
| <u>D</u> escription       | Administrative costs paid to factoring company for services    |  |
| Note                      |                                                                |  |
| Ta <u>x</u> -Line Mapping | <unassigned>  How do I choose the right tax line?</unassigned> |  |
|                           |                                                                |  |
|                           |                                                                |  |
|                           |                                                                |  |

# **General Factoring Expenses**

| ? |
|---|
|   |
|   |
|   |
|   |
|   |

|                           | Add New Account                                       | - 0                    |
|---------------------------|-------------------------------------------------------|------------------------|
| Account Type Oth          | ner Current Liability                                 |                        |
| Account Na <u>m</u> e     | r actoring recourse Liability                         | Select from Examples   |
| OPTIONAL                  | Subaccount of                                         | ·                      |
| Description               | Recourse obligation estimate for uncollectible factor | ed invoices            |
| Account No.               |                                                       |                        |
| Routing Number            |                                                       |                        |
| Ta <u>x</u> -Line Mapping | <unassigned>      How do I choo</unassigned>          | se the right tax line? |
|                           | Enter Opening Balance Should I enter                  | an opening balance?    |
|                           |                                                       |                        |
|                           |                                                       |                        |
|                           | Save & Close                                          | Save & New Cancel      |

# STEP 2: SELLING INVOICES TO THE FACTORING COMPANY

# 1- Recording the Sale of an Invoice

Whenever your factoring company buys one of your company's invoices and wires the invoice advance agreed to your bank account you can record this transaction as follows:

Our example= \$10000 invoice, 80% advance rate = \$8000 advance.

Recording the sale of a receivable

| Account               | Debit | Credit |
|-----------------------|-------|--------|
| Bank Checking Account | 8000  |        |
| Due From Factor       | 2000  |        |
| Accounts Receivable   |       | 10000  |

#### **Recording this transaction on Quickbooks**

#### a. Go to the invoice list and choose the invoice sold.

| 0.00<br>0 TIME & EXPENSES  |                 |           |           |              |        | 30,294.90 0<br>5 OVERDUE |              |                |         |  |
|----------------------------|-----------------|-----------|-----------|--------------|--------|--------------------------|--------------|----------------|---------|--|
| CUSTOMER:JOB All           |                 | ▼ TYPE AI | I         | ▼ STATUS All |        | ▼ DATE All               |              |                | •       |  |
| CUSTOMER                   | TYPE            | NUMBER    | DATE T    | DUE DATE     | AMOUNT |                          | OPEN BALANCE | LAST SENT DATE | STATUS  |  |
| Gateway Commercial Finance | General Journal | 4         | 4/14/2015 |              |        | -8,000.00                | -8,000.00    |                | Open    |  |
| Broke Corp                 | Invoice         | 2015-13   | 4/9/2015  | 6/8/2015     |        | 3,353.00                 | 3,353.00     |                | Open    |  |
| Gateway Commercial Finance | General Journal | 2         | 4/1/2015  |              |        | 8,000.00                 | 8,000.00     |                | Open    |  |
| Tom Tom                    | Invoice         | 2015-12   | 3/21/2015 | 5/20/2015    |        | 2,137.55                 | 2,137.55     |                | Open    |  |
| Top Taste                  | Invoice         | 2015-11   | 3/21/2015 | 5/20/2015    |        | 174.00                   | 174.00       |                | Open    |  |
| Carrot Inc                 | Invoice         | 2015-10   | 3/19/2015 | 5/18/2015    |        | 10,000.00                | 10,000.00    |                | Open    |  |
| Walmart                    | Invoice         | 2015-9    | 3/19/2015 | 5/18/2015    |        | 2,223.10                 | 2,223.10     |                | Open    |  |
| KantPay Corp               | Invoice         | 2015-8    | 3/16/2015 | 4/9/2015     |        | 12,233.00                | 12,233.00    |                | Overdue |  |
| Freud LLC                  | Invoice         | 2015-7    | 3/13/2015 | 5/12/2015    |        | 33,265.00                | 33,265.00    |                | Open    |  |
| The Boys                   | Invoice         | 2015-6    | 3/13/2015 | 5/12/2015    |        | 5,269.65                 | 5,269.65     |                | Open    |  |
| Target                     | Invoice         | 2015-5    | 3/2/2015  | 5/1/2015     |        | 137.55                   | 137.55       |                | Open    |  |
| Delicious LLC              | Invoice         | 2015-4    | 2/11/2015 | 4/12/2015    |        | 6,665.20                 | 6,665.20     |                | Overdue |  |
| The Market Inc             | Invoice         | 2015-3    | 2/2/2015  | 4/9/2015     |        | 9,874.00                 | 9,874.00     |                | Overdue |  |
| Tim J Hotel                | Invoice         | 2015-2    | 1/28/2015 | 3/29/2015    |        | 999.60                   | 999.60       |                | Overdue |  |
| J&J Grocery                | Invoice         | 2015-1    | 1/23/2015 | 3/24/2015    |        | 523.10                   | 523.10       |                | Overdue |  |

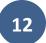

When the invoice's window opens go to "Receive Payments" and enter a payment for the amount advanced.

In our example you'll receive \$8000 as an advance.

b. Go to "Receive Payments"

| ain Fo            | ormatting                | Send/Ship Repor | ts                   |                                          |               |                                               |                                                                                                    | 25 /                        |
|-------------------|--------------------------|-----------------|----------------------|------------------------------------------|---------------|-----------------------------------------------|----------------------------------------------------------------------------------------------------|-----------------------------|
| d N               | lew Save                 | Delete Memorize | Mark As<br>Pending   | Email Email Later                        |               | Add Time/Costs                                | Receive<br>Payments                                                                                                  |                             |
| TOMER: <u>J</u> C | DB Carrot Inc            | •               | ACCOUNT ACCOU        | nts R 🔻 TEMPLATE                         | Intuit Servic | $\langle \rangle$                             | Receive Payments<br>Receives a payment against an<br>invoice.                                                        |                             |
| nvc               | oice                     |                 | DATE<br>03/19/2015   | BILL TO<br>Carrot Inc                    |               |                                               | SUMMARY                                                                                                    | Ű                           |
|                   |                          |                 | INVOICE #<br>2015-10 |                                          |               |                                               | Preferred delivery method<br>Open balance<br>Unbilled expenses                                                       | E-mail<br>10,000.00<br>0.00 |
|                   |                          |                 |                      |                                          | P.O. NO.      | TERMS                                         |                                                                                                    |                             |
|                   | QUANTITY<br>10,000       | EDESCRIPTION    |                      |                                          | : RATE        | Net 60                                        | CUSTOMER PAYMENT                                                                                                    |                             |
|                   |                          |                 |                      |                                          | RATE          | Net 60                                        | 10                                                                                                    | online                      |
|                   |                          |                 |                      |                                          | RATE          | Net 60                                        | CUSTOMER PAYMENT<br>Your customer can not pay                                                                        | online                      |
| Your c<br>Turn or | 10,000<br>customer can't |                 |                      | TOTAL<br>BRYMENTS ADDIED                 | RATE          | Net 60<br>i AMOUNT<br>00 10,000.0<br>10,000.0 | CUSTOMER PAYMENT<br>Your customer can not pay<br>Edit customer preferences<br>RECENT TRANSACTION<br>03/19/15 Invoice | online                      |
| Your c            | 10,000<br>customer can't | avocados        |                      | TOTAL<br>PAYMENTS APPLIED<br>BALANCE DUE | RATE          | Net 60<br>AMOUNT<br>00 10,000.0               | CUSTOMER PAYMENT<br>Your customer can not pay<br>Edit customer preferences<br>RECENT TRANSACTION<br>03/19/15 Invoice | online                      |

c. Record a payment for the advance amount to the Bank Checking Account Enter a \$8000 payment ( advanced amount)

|              |                     |            |                  |                             | Receive Payments                          |                         |                     |                         |                 | - 🗆 ×       |
|--------------|---------------------|------------|------------------|-----------------------------|-------------------------------------------|-------------------------|---------------------|-------------------------|-----------------|-------------|
| lain Repo    |                     |            |                  | _                           | _                                         |                         |                     |                         |                 | 26 <b>^</b> |
| nd New       | Delete Print        | Email      | Attach<br>File C | Look up<br>Customer/Invoice | Un-Apply Discounts And<br>Payment Credits | Record<br>Bounced Check | Process payment     | Add Credit<br>Processi  |                 |             |
| usto         | omer F              | Payr       | nen              | t                           |                                           |                         | c                   | USTOMER BALA            | NCE             | 10,000.00   |
| EIVED FROM   | Carrot Inc          | *          |                  |                             |                                           | A/R ACCOUNT             | Accounts Receivable |                         |                 |             |
| MENT AMOUNT  |                     | 3,000.00   |                  | CREDI                       | Wire                                      |                         |                     |                         |                 |             |
| DATE         | 04/16/2015          | 10         | CASH             | CHECK DEBIT                 | e-CHF                                     |                         |                     |                         |                 |             |
| FERENCE #    | 2015-10F            |            | DEPOSIT TO       | Bank Corp Ch                |                                           | Bank C                  | hecking Acco        | ount                    |                 |             |
| DATE         | NUMBER              | ORIG       | . AMT.           |                             | AMT. DUE                                  |                         |                     | PAYMENT                 |                 |             |
| 03/19/2015   | 2015-10             |            |                  |                             | 10,000.00                                 |                         | 10,000.00           |                         |                 | 8,000.00 🔺  |
|              |                     |            |                  |                             |                                           |                         |                     |                         |                 |             |
|              | г                   | otals      |                  |                             | 10,000.00                                 |                         | 10,000.00           |                         |                 | 8,000.00    |
| NDERPAYMEN   | IT                  | \$ 2,000.0 | 0.               |                             |                                           |                         |                     | AMOUNTS FOR             | R SELECTED INVO | CES         |
| WHEN FINISHE |                     |            |                  |                             |                                           |                         |                     | AMOUNT DUE              |                 | 10,000.00   |
| -            | S AS AN UNDERPAYMEN | π          |                  |                             |                                           |                         |                     | APPLIED                 |                 | 8,000.00    |
|              | THE EXTRA AMOUNT    | ORMATION   |                  |                             |                                           |                         |                     | DISCOUNT AND<br>APPLIED | CREDITS         | 0.00        |
|              | voice 2015-10       |            |                  |                             |                                           |                         | Save &              | Close                   | Save & New      | Revert      |

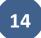

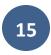

The difference between the Invoice amount and the advanced amount, in our example \$2000, needs to be applied to the "Due From Factor" account.

d. Record a discount for the invoice amount minus the advance amount to the Due From Factor account

To make the recording of this transaction simple we'll use the Invoice discount function to record this transaction.

- On the invoice's window click on "Discounts and Credits" on the top menu.
- Go to the "Discount" tab.
- Include the amount Due from Factor in the "Amount of Discount" field.
- Choose the "Due From Factor" account as Discount Account.
- Click on Done

| ⊒                                             |                       |                                                            | Receive Payments                          |
|-----------------------------------------------|-----------------------|------------------------------------------------------------|-------------------------------------------|
|                                               | Di                    | iscount and Credits                                        | ×                                         |
| F Customer.,<br>Number<br>Date<br>Original Am | 2015-10<br>03/19/2015 | Amount Due<br>Discount Used<br>Credits Used<br>Balance Due | 10,000.00<br>2,000.00<br>0.00<br>8,000.00 |
| RE Disco                                      | ount Credi <u>t</u> s | i                                                          | R ACCOUNT                                 |
| A <u>m</u> ount                               |                       | Net 60<br>0.00<br>2,000.00<br>actor                        |                                           |
|                                               |                       | Done Cancel                                                | Help                                      |

After recording this transaction, the receivable will be taken off your books, your "Bank Checking Account" balance will increase by \$8000, and the "Due From Factor" account will increase by \$2000.

|                  | Cu         |       | er Balance De    | etail     |             |
|------------------|------------|-------|------------------|-----------|-------------|
| Туре             | Date       | : Num | Account          | Amount :  | Balance     |
| Broke Corp       |            |       |                  |           |             |
| Invoice          | 04/09/2015 | 2015  | Accounts Receiva | 3,353.00  | 3,353.00    |
| Total Broke Corp |            |       |                  | 3,353.00  | 3,353.00    |
| Carrot Inc       |            |       |                  |           |             |
| Invoice          | 03/19/2015 | 2015  | Accounts Receiva | 10,000.00 | 10,000.00 < |
| Payment          | 04/16/2015 | 2015  | Accounts Receiva | -8,000.00 | 2,000.00    |
| Discount         | 04/16/2015 | 2015  | Accounts Receiva | -2,000.00 | 0.00        |
| Total Carrot Inc |            |       |                  | 0.00      | 0.00        |

|                          |                     |                        |      | Tran           | saction Detail by Ad                            | count         |                       |            |                  |                      | ort Center<br>-  | - |
|--------------------------|---------------------|------------------------|------|----------------|-------------------------------------------------|---------------|-----------------------|------------|------------------|----------------------|------------------|---|
| Custo                    | <u>m</u> ize Report | Comme <u>n</u> t on Re | port | Share Template | Memorize                                        | Prin <u>t</u> | E-ma                  | ų́I  ▼     | E <u>x</u> cel • | Hide He <u>a</u> der | Refre <u>s</u> h |   |
| ates                     | This Month-to-o     | date 👻                 | From | 04/01/2015 🗎   | To 04/16/2015 🛍                                 | Total By      | Accou                 | int list   | -                | Sort By Default      | •                |   |
| :50 A<br>4/16/1<br>Accru |                     |                        |      | Trans          | On The Rise<br>action Detail<br>April 1 - 16, 2 | by Ac         | cou:                  | nt         |                  |                      |                  |   |
|                          | Туре                | Date                   | : Nu | ım : Name      | Memo                                            | 1             | Clr :                 | Split      | -                | Amount               | Balance          | ÷ |
|                          | Bank Corp Chee      | cking Account          |      |                |                                                 |               |                       |            |                  |                      |                  |   |
|                          | Deposit             | 04/01/2015             |      |                | Account Opening Ba                              | lance ,       | <ul> <li>O</li> </ul> | ening Ba   | la               | 1,000,000.00         | 1,000,000.00     |   |
|                          | Payment             | 04/16/2015             |      | Carrot Inc     | Factored Invoice 201                            | 5-10          | A                     | counts R   | e                | 8,000.00             | 1,008,000.00     |   |
|                          | fotal Bank Corp C   | Checking Account       |      |                |                                                 |               |                       |            |                  | 1,008,000.00         | 1,008,000.00     |   |
|                          | Accounts Recei      | ivable                 |      |                |                                                 |               |                       |            |                  |                      |                  |   |
|                          | Invoice             | 04/09/2015             | 2015 | Broke Corp     |                                                 |               | Pr                    | oduct Sale | es               | 3,353.00             | 3,353.00         |   |
|                          | Payment             | 04/16/2015             |      | Carrot Inc     | Factored Invoice 201                            | 5-10          | Ba                    | ink Corp ( | 2h               | -8,000.00            | -4,647.00        |   |
|                          | Discount            | 04/16/2015             |      | Carrot Inc     | Factored Invoice 201                            | 5-10          | Ba                    | ink Corp ( | Ch               | -2,000.00            | -6,647.00        |   |
|                          | Total Accounts Re   | eceivable              |      |                |                                                 |               |                       |            |                  | -6,647.00            | -6,647.00        |   |
|                          | Due From Facto      | r                      |      |                |                                                 |               |                       |            |                  |                      |                  |   |
|                          | Payment             | 04/16/2015             |      | Carrot Inc     | Factored Invoice 201                            | 5-10          | Ba                    | ink Corp ( | 2h               | 2,000.00             | 2,000.00         | • |
|                          | otal Due From Fa    | actor                  |      |                |                                                 |               |                       |            |                  | 2,000.00             | 2,000.00         |   |
|                          | Inventory Asse      | +                      |      |                |                                                 |               |                       |            |                  |                      |                  |   |

16

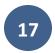

# 2- Factoring With Recourse: Recording the Liability to the Factoring Company

If your company is **Factoring** <u>With</u> **Recourse** you need to record a liability in case factored invoices are not collected as follows:

- **Option I:** if the your company uses Allowance for Bad Debts Method
- Option II: if your company uses Direct Write-off Method

#### **OPTION I- YOUR COMPANY USES ALLOWANCE FOR BAD DEBTS METHOD**

Our example: \$10000 invoice, 5% uncollectible receivables estimate, Recourse Liability \$500 (\$10000\* 5%).

| Account                      | Debit | Credit |
|------------------------------|-------|--------|
| Allowance for Bad Debts      | 500   |        |
| Factoring Recourse Liability |       | 500    |

## **Recording this transaction on QB**

#### a. Go to Make General Journal Entries

| C <u>o</u> mpany Snapshot                                        | Make General Journal Entries      | – o ×     |
|------------------------------------------------------------------|-----------------------------------|-----------|
| Calendar<br>Documents                                            |                                   | 25 🔺      |
| Lead Center                                                      | а Сору 🤎 📮 🕕                      |           |
| <u>M</u> y Company                                               | rize Reverse Print Attach<br>File |           |
| Advanced Service Administration                                  |                                   |           |
| Set Up Users and Passwords<br>Customer Credit Card Protection    |                                   |           |
| Set Closing <u>D</u> ate                                         | CREDIT MEMO NAME                  | E BILLABL |
| Bulk <u>E</u> nter Business Details                              |                                   | A         |
| Ask Accountant about Transaction                                 |                                   |           |
| View Conversation List                                           |                                   |           |
| Planning & Budgeting                                             |                                   |           |
| To Do List                                                       |                                   |           |
| <u>R</u> eminders<br>Alerts Manager                              |                                   |           |
| -                                                                |                                   |           |
| Chart of <u>A</u> ccounts Ctrl+A<br>Make General Journal Entries |                                   |           |
| Manage Currency                                                  |                                   |           |
| Enter Vehicle Mileage                                            |                                   |           |
| Prepare Letters with Envelopes                                   |                                   |           |
|                                                                  |                                   | V         |

- b. Record a debit for the invoice amount multiplied by the Uncollectible Receivables Estimate (%) to the Allowance for Bad Debts account
- c. Record a credit for the same amount the Factoring Recourse Liability account

| 2                          |          |                           | Make General | Journal Entries     |      | - 🗆 ×    |
|----------------------------|----------|---------------------------|--------------|---------------------|------|----------|
| Main Reports               |          |                           |              |                     |      | 2G 🔺     |
| Find New Save              | Delete   | Create a Copy<br>Memorize | •            | rint Attach<br>File |      |          |
| DATE 04/17/2015 🛍          | ENTRY NO | 16                        |              |                     |      |          |
| ACCOUNT                    | :        | DEBIT                     | CREDIT       | MEMO                | NAME | BILL     |
| Allowance for Bad Debts    |          | 500.00                    |              | 2015-10 Carrot Inc  |      | <b>A</b> |
| Factoring Recourse Liabili | ity 👻    |                           | 500.00       | 2015-10 Carrot Inc  |      | •        |
|                            |          |                           |              |                     |      |          |
|                            |          |                           |              |                     |      |          |
|                            |          |                           |              |                     |      |          |
|                            |          |                           |              |                     |      |          |
|                            |          |                           |              |                     |      |          |
|                            |          |                           |              |                     |      |          |
|                            |          |                           |              |                     |      |          |
|                            |          |                           |              |                     |      |          |
|                            |          |                           |              |                     |      |          |
|                            |          |                           |              |                     |      |          |
|                            |          |                           |              |                     |      |          |
|                            |          |                           |              |                     |      | •        |

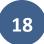

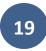

#### **OPTION 2- YOUR COMPANY USES DIRECT WRITE-OFF METHOD**

Our example: \$10000 invoice, 5% uncollectible receivables estimate, Recourse Liability \$500 (\$10000\* 5%).

| Account                      | Debit | Credit |
|------------------------------|-------|--------|
| Bad Debts Expense            | 500   |        |
| Factoring Recourse Liability |       | 500    |

- a. Go to Make General Journal Entries
- b. Record a debit for the invoice amount multiplied by the Uncollectible Receivables Estimate (%) to the Bad Debts Expense account
- c. Record a credit for the same amount the Factoring Recourse Liability account

| 2                              |                           | Make Genera | Journal Entries     |              |            | 1    |      |
|--------------------------------|---------------------------|-------------|---------------------|--------------|------------|------|------|
| Main Reports                   |                           |             |                     |              |            | 1    | * *  |
|                                | Create a Copy<br>Memorize |             | rint Attach<br>File |              |            |      |      |
| ACCOUNT                        |                           | CREDIT      | MEMO                | NAME         |            | ţ.   | BILL |
| Bad Debts Expense              | 500.00                    |             | 2015-10 Carrot Inc  |              |            |      | A    |
| Factoring Recourse Liability + |                           | 500.00      | 2015-10 Carrot Inc  |              |            |      |      |
|                                |                           |             |                     |              |            |      |      |
|                                |                           |             |                     |              |            |      |      |
|                                |                           |             |                     |              |            |      | _    |
|                                |                           |             |                     |              |            |      |      |
|                                |                           |             |                     |              |            |      |      |
|                                |                           |             |                     |              |            |      |      |
|                                |                           |             |                     |              |            |      |      |
|                                |                           |             |                     |              |            |      |      |
|                                |                           |             |                     |              |            |      |      |
|                                |                           |             |                     |              |            |      |      |
|                                |                           |             |                     |              |            |      | . Y  |
|                                |                           |             |                     |              |            |      |      |
|                                |                           |             |                     | Save & Close | Save & New | Clea | ar   |

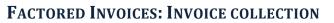

20

# **A - Recording Full Collections and Factoring Discount Fees**

Our example: \$10000 invoice, \$8000 advanced, 3% Discount Fee= \$300(\$10000\*3%)

Recording the payment & discount fees

| Account                   | Debit | Credit |
|---------------------------|-------|--------|
| Factoring Holding Account | 1700  |        |
| Factoring Discount        | 300   |        |
| Due From Factor           |       | 2000   |

## Recording this transaction on QB

a. Go to Make General Journal Entries

| Company Snapshot                         |        | _           | _           |                | _   |                    |        |     |
|------------------------------------------|--------|-------------|-------------|----------------|-----|--------------------|--------|-----|
| Calendar                                 | Mak    | e General J | lournal Ent | ries           |     |                    |        | ı × |
| Documents                                | +      |             |             |                |     |                    | 20     | ^   |
| Lead Center                              | а Сору | 4           |             | Ú              |     |                    |        |     |
| <u>M</u> y Company                       | rize   | Reverse     | Print       | Attach<br>File |     |                    |        |     |
| Advanced Service Administration          | -      |             |             |                |     |                    |        |     |
| Set Up Users and Passwords               | ۶.     |             |             |                |     |                    |        |     |
| Customer Credit Card Protection          |        |             |             |                |     |                    |        |     |
| Set Closing <u>D</u> ate                 | DREDIT | MEM         | 0           |                |     | NAME               | BILLAB | L   |
| Bulk <u>E</u> nter Business Details      |        |             |             |                |     |                    |        |     |
| Ask Accountant about Transaction         |        |             |             |                |     |                    |        |     |
| <br>View Conversation List               |        |             |             |                |     |                    |        |     |
| Planning & Budgeting                     |        |             |             |                |     |                    |        |     |
| To Do List                               | ·      |             |             |                |     |                    |        |     |
| Reminders                                |        |             |             |                |     |                    |        |     |
| Alerts Manager                           |        |             |             |                |     |                    |        |     |
| Chart of Accounts Ctrl+A                 | -      |             |             |                |     |                    |        |     |
| Make General Journal Entries             |        |             |             |                |     |                    |        |     |
| Manage Currency                          | E.     |             |             |                |     |                    |        |     |
| Enter Vehicle Mileage                    |        |             |             |                |     |                    |        |     |
| Prepare Letters with Envelopes           | •      |             |             |                |     |                    |        | W   |
| Export Company File to QuickBooks Online | -      |             |             |                |     |                    |        |     |
|                                          | _      |             |             | Save & Cl      | ose | Save & <u>N</u> ew | Clear  |     |

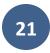

- b. Record a debit for the Invoice reserve amount (invoice amount minus advanced amount) minus the Discount Fee to the Factoring Holding account
  c. Record a debit for the Discount Fee to the Factoring Discount account
- d. Record a credit for the invoice reserve amount to the Due from Factor account

|                           |             |            |                      |              |            | income mai | CKE |
|---------------------------|-------------|------------|----------------------|--------------|------------|------------|-----|
| Ð                         | M           | ake Genera | I Journal Entries    |              |            |            | , I |
| Main Reports              |             |            |                      |              |            | 50         | ^   |
|                           |             |            | Print Attach<br>File |              |            |            |     |
| DATE 04/30/2015 ENTRY 1   | NO. 9       |            |                      |              |            |            |     |
| ACCOUNT                   | DEBIT I CRI | EDIT       | MEMO                 | NAME         |            | BILL       | L   |
| Factoring Holding Account | 1,700.00    |            | 2015-10 Carrot Inc   |              |            |            | *   |
| Factoring Discount        | 300.00      |            | 2015-10 Carrot Inc   |              |            |            |     |
| Due From Factor 🔹         |             | 2,000.00   | 2015-10 Carrot Inc   |              |            | •          |     |
|                           |             |            |                      |              |            |            |     |
|                           |             |            |                      |              |            |            |     |
|                           |             |            |                      |              |            |            |     |
|                           |             |            |                      |              |            |            |     |
|                           |             |            |                      |              |            |            |     |
|                           |             |            |                      | _            |            |            |     |
|                           |             |            |                      |              |            |            |     |
|                           |             |            |                      |              |            |            |     |
|                           |             |            |                      |              |            |            |     |
|                           |             |            |                      | _            |            |            |     |
|                           |             |            |                      |              |            |            | V   |
|                           |             |            |                      |              |            |            |     |
|                           |             |            |                      | Save & Close | Save & New | Clear      |     |

# **B- Recording Partial Collections and Factoring Discount Fees**

#### **B1-** Recording Partial Collections

#### CASE I: If amount collected equals invoice advanced amount

Our example: Invoice \$10000, Advanced Amount \$8000, Payment \$ 8000

Partially reversing the sale

| Account             | Debit | Credit |
|---------------------|-------|--------|
| Accounts Receivable | 2000  |        |
| Due From Factor     |       | 2000   |

- a. Go to Make General Journal Entries
- b. Record a debit for the invoice amount minus the collected amount to the Accounts Receivable account
- c. Record a credit for the invoice reserve amount to the Due From Factor account

|                     | Make General Journal Entries                                                                                                    |          |  |  |  |  |  |  |  |
|---------------------|----------------------------------------------------------------------------------------------------|----------|--|--|--|--|--|--|--|
| Main Reports        |                                                                                                    |          |  |  |  |  |  |  |  |
|                     | Image: Second second second |          |  |  |  |  |  |  |  |
| DATE 04/30/2015 🛍   | ENTRY NO. 11                                                                                                    |          |  |  |  |  |  |  |  |
| ACCOUNT             | : debit : credit : memo : name                                                                                                    | BILL     |  |  |  |  |  |  |  |
| Accounts Receivable | 2,000.00 2015-10 Uncollected C Carrot Inc                                                                                                    | <b>A</b> |  |  |  |  |  |  |  |
| Due From Factor     | 2,000.00 2015-10 Carrot Inc                                                                                                    |          |  |  |  |  |  |  |  |
|                     |                                                                                                    |          |  |  |  |  |  |  |  |
|                     | ▼                                                                                                    | <b>•</b> |  |  |  |  |  |  |  |
|                     |                                                                                                    |          |  |  |  |  |  |  |  |
|                     |                                                                                                    |          |  |  |  |  |  |  |  |
|                     |                                                                                                    |          |  |  |  |  |  |  |  |
|                     |                                                                                                    |          |  |  |  |  |  |  |  |
|                     |                                                                                                    |          |  |  |  |  |  |  |  |
|                     |                                                                                                    |          |  |  |  |  |  |  |  |
|                     |                                                                                                    |          |  |  |  |  |  |  |  |
|                     |                                                                                                    |          |  |  |  |  |  |  |  |
|                     |                                                                                                    | <b>v</b> |  |  |  |  |  |  |  |
|                     |                                                                                                    |          |  |  |  |  |  |  |  |
|                     | Save & Close Save & <u>N</u> ew                                                                                                    | Clear    |  |  |  |  |  |  |  |
| _                   |                                                                                                    |          |  |  |  |  |  |  |  |

#### CASE II: If payment amount is higher than invoice advance amount

Our example: Invoice \$10000, Advance Amount \$8000, Payment \$ 9000

Partially reversing the sale & receiving positive difference

| Account                   | Debit | Credit |
|---------------------------|-------|--------|
| Accounts Receivable       | 1000  |        |
| Factoring Holding Account | 1000  |        |
| Due From Factor           |       | 2000   |

- a. Go to Make General Journal Entries
- b. Record a debit for the invoice amount minus the collected amount to the Accounts Receivable account
- c. Record a debit for the collected amount minus the advance amount to the Factoring Holding account
- d. Record a credit for the invoice reserve amount to the Due From Factor account

| Main       Reports       X         Main       Reports       X       X         Main       Reverse       Print       Atach<br>File         Print       Matach<br>File       New       Save       Delete       Memorize       Print       Atach<br>File         DATE       DEBIT       C REDIT       MEMO       NAME       BILL         Account       1,000.00       2015-10 Uncollected       Carrot Inc       Image: Carrot Inc       Image: Carrot Inc                                                                                                    | ☑ Make General Journal Entries                                                                                   |          |          |                                                                                                    |              |            |        |  |  |  |
|----------------------------------------------------------------------------------------------------|----------------------------------------------------------------------------------------------------|----------|----------|----------------------------------------------------------------------------------------------------|--------------|------------|--------|--|--|--|
| Find     New     Save     Defete     Memorize     Reverse     Print     Attach<br>File       DATE     14/20/2015     ENTRY NO.     9       ACCOUNT     I     DEBIT     CREDIT     MEMO     NAME     IBILL       Accounts Receivable     1,000.00     2015-10 Uncollected     Carrot Inc     Inc       Factoring Holding Account     1,000.00     2015-10 Carrot Inc     Inc                                                                                                    | Main Reports                                                                                                    |          |          |                                                                                                    |              |            |        |  |  |  |
| ACCOUNT     DEBIT     CREDIT     MEMO     NAME     BILL       Accounts Receivable     1,000.00     2015-10 Uncollected     Carrot Inc     Inc       Factoring Holding Account     1,000.00     2015-10 Carrot Inc     Inc     Inc                                                                                                    |                                                                                                    |          |          | rint Attach                                                                                                    |              |            |        |  |  |  |
| Accounts Receivable         1,000.00         2015-10 Uncollected         Carrot Inc           Factoring Holding Account         1,000.00         2015-10 Carrot Inc         Inc                                                                                                    |                                                                                                    |          |          |                                                                                                    |              |            |        |  |  |  |
| Factoring Holding Account 1,000.00 2015-10 Carrot Inc                                                                                                    | A CONTRACTOR DECEMA                                                                                              |          | CREDIT   | and the second second |              |            | BILL   |  |  |  |
|                                                                                                    |                                                                                                    |          |          | a strange and strange and strange                                                                                                    | Carrotinc    |            |        |  |  |  |
|                                                                                                    | and the second second second second second second second second second second second second second second second | 1,000.00 | 2 000 00 |                                                                                                    |              |            |        |  |  |  |
| Image: state state stat | Duerronn actor                                                                                                   |          | 2,000.00 | 2013-10 Callotine                                                                                                    |              |            |        |  |  |  |
|                                                                                                    |                                                                                                    |          |          |                                                                                                    |              |            |        |  |  |  |
| Image: state state stat |                                                                                                    |          |          |                                                                                                    |              |            |        |  |  |  |
| Image: Sector of the sector of the sector |                                                                                                    |          |          |                                                                                                    |              |            |        |  |  |  |
| Image: state state stat |                                                                                                    |          |          |                                                                                                    |              |            |        |  |  |  |
| Image: Sector Sector |                                                                                                    |          |          |                                                                                                    |              |            |        |  |  |  |
|                                                                                                    |                                                                                                    |          |          |                                                                                                    |              |            |        |  |  |  |
|                                                                                                    |                                                                                                    |          |          |                                                                                                    |              |            |        |  |  |  |
|                                                                                                    |                                                                                                    |          |          |                                                                                                    |              |            |        |  |  |  |
|                                                                                                    |                                                                                                    |          |          |                                                                                                    |              |            |        |  |  |  |
|                                                                                                    |                                                                                                    |          |          |                                                                                                    |              |            | Y      |  |  |  |
|                                                                                                    |                                                                                                    |          |          |                                                                                                    |              |            |        |  |  |  |
| Save & Close Save & New Revert                                                                                                    |                                                                                                    |          |          |                                                                                                    | Save & Close | Save & New | Revert |  |  |  |

#### CASE III: If payment amount is lower than invoice advance amount

Our example: Invoice \$10000, Advance Amount \$8000, Payment \$ 6000

Partially reversing the sale & paying back the difference

| Account                   | Debit | Credit |
|---------------------------|-------|--------|
| Accounts Receivable       | 4000  |        |
| Factoring Holding Account |       | 2000   |
| Due From Factor           |       | 2000   |

- a. Go to Make General Journal Entries
- b. Record a debit for the invoice amount minus the collected amount to the Accounts Receivable account
- c. Record a credit for the advance amount minus the collected amount to the Factoring Holding Account
- d. Record a credit for the invoice reserve amount to the Due From Factor account

| Make General Journal Entries |                 |          |                       |             |            |       |   |  |  |
|------------------------------|-----------------|----------|-----------------------|-------------|------------|-------|---|--|--|
| Main Reports                 |                 |          |                       |             |            |       |   |  |  |
|                              | S Create a Copy |          | rint Attach<br>File   |             |            |       |   |  |  |
| DATE 04/30/2015 🛍 ENTRY      | NO. 12          |          |                       |             |            |       |   |  |  |
| ACCOUNT                      | DEBIT           | CREDIT   | MEMO                  | NAME        |            | BILL  |   |  |  |
| Accounts Receivable          | 4,000.00        |          | 2015-10 Uncollectable | Carrot Inc  |            |       | * |  |  |
| Factoring Holding Account    |                 | 2,000.00 | 2015-10 Carrot Inc    |             |            |       |   |  |  |
| Due From Factor              |                 | 2,000.00 | 2015-10 Carrot Inc    |             |            |       |   |  |  |
|                              |                 |          |                       |             |            | •     |   |  |  |
|                              |                 |          |                       |             |            |       |   |  |  |
|                              |                 |          |                       |             |            |       |   |  |  |
|                              |                 |          |                       |             |            |       |   |  |  |
|                              |                 |          |                       |             |            |       |   |  |  |
|                              |                 |          |                       |             |            |       |   |  |  |
|                              |                 |          |                       |             |            |       |   |  |  |
|                              |                 |          |                       |             |            |       |   |  |  |
|                              |                 |          |                       |             |            |       |   |  |  |
|                              |                 |          |                       |             |            |       |   |  |  |
|                              |                 |          |                       |             |            |       |   |  |  |
|                              |                 |          |                       | 5           |            |       | Y |  |  |
|                              |                 |          |                       |             |            |       |   |  |  |
|                              |                 |          | S                     | ave & Close | Save & New | Clear |   |  |  |

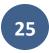

#### **B2-** Recording the Factoring Discount Fees

Recording the discount fees

| Account                   | Debit Credit |
|---------------------------|--------------|
| Factoring Discount        | 300(*)       |
| Factoring Holding Account | 300(*)       |

(\*example) Discount fee amount

- a. Record a debit for the discount fee to the Factoring Discount account
- b. Record a credit for the same amount to the Factoring Holding account

|                          | Make General Journal Entries |                           |        |                     |                       |                    |          |
|--------------------------|------------------------------|---------------------------|--------|---------------------|-----------------------|--------------------|----------|
| Main Reports             |                              |                           |        |                     |                       |                    | 20 🔨     |
| Find New Save            | Delete                       | Create a Copy<br>Memorize |        | rint Attach<br>File |                       |                    |          |
| ATE 04/30/2015 🛍         | ENTRY NO                     | 10                        |        |                     |                       |                    |          |
| ACCOUNT                  |                              |                           | CREDIT | MEMO                | NAME                  |                    | BILL     |
| actoring Discount        | •                            | 300.00                    |        | 2015-10 Carrot Inc  |                       |                    | <b>-</b> |
| actoring Holding Account |                              |                           | 300.00 | 2015-10 Carrot Inc  |                       |                    |          |
|                          |                              |                           |        |                     |                       |                    |          |
|                          |                              |                           |        |                     |                       |                    |          |
|                          |                              |                           |        |                     |                       |                    |          |
|                          |                              |                           |        |                     |                       |                    |          |
|                          |                              |                           |        |                     |                       |                    |          |
|                          |                              |                           |        |                     |                       |                    |          |
|                          |                              |                           |        |                     |                       |                    |          |
|                          |                              |                           |        |                     |                       |                    |          |
|                          |                              |                           |        |                     |                       |                    |          |
|                          |                              |                           |        |                     |                       |                    |          |
|                          |                              |                           |        |                     |                       |                    |          |
|                          |                              |                           |        |                     |                       |                    | V        |
|                          |                              |                           |        |                     | S <u>a</u> ve & Close | Save & <u>N</u> ew | Clear    |

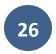

# **NON-FACTORED INVOICES: INVOICE COLLECTION**

# **Recording Full or Partial Payments**

Example: The factoring company collects a \$174 non-factored invoice

Recording a payment

| Account                   | Debit Credit |
|---------------------------|--------------|
| Factoring Holding Account | 174 (*)      |
| Accounts Receivable       | 174(*)       |
| (*) Amount Collected      |              |

- a. Open the invoice information (receive payments)
- b. Record a payment for the collected amount to the Factoring Holding Account

|               |               |        |            |                                                                                                    | Receive F              | ayments |                             |                                 | :      |
|---------------|---------------|--------|------------|----------------------------------------------------------------------------------------------------|------------------------|---------|-----------------------------|---------------------------------|--------|
| Main Repo     | orts Payments |        |            |                                                                                                    |                        |         |                             |                                 | 26 ^   |
| Find New      | Delete Prin   | •      |            | Look up<br>Customer/Invoice                                                                                                    | Un-Apply Di<br>Payment |         | Record<br>Bounced Check     | Add Credit Card<br>Processing   |        |
| Custo         | omer l        | Pay    | men        | t                                                                                                    |                        |         |                             | CUSTOMER BALANCE                | 174.00 |
| CEIVED FROM   | Top Taste     | *      | 0700       |                                                                                                    |                        | Wire    |                             |                                 |        |
| RYMENT AMOUNT |               | 174.00 |            |                                                                                                    |                        | vvire   |                             |                                 |        |
| DATE          | 04/30/2015    | 8      | CASH       | CHECK DE                                                                                                    | BIT e-CHECK            | •       |                             |                                 |        |
| REFERENCE #   |               |        | DEPOSIT TO | Factoring Hold                                                                                                    | dir 🖛                  |         |                             |                                 |        |
|               |               |        |            | < Add New >                                                                                                    |                        |         |                             |                                 |        |
| 03/21/2015    | NUMBER        | OR     | IG. AMT.   |                                                                                                    |                        |         |                             |                                 | 174.00 |
| 03/21/2013    | 2013-11       |        |            |                                                                                                    | Checking Accour        | nt      | Bank                        |                                 | 114.00 |
|               |               |        |            | and the second second s | olding Account         | unto    | Bank<br>Other Current Asset |                                 |        |
|               |               |        |            | Due From Fr                                                                                                    |                        | unts    | Other Current Asset         |                                 |        |
|               |               |        |            | Inventory Ass                                                                                                    |                        |         | Other Current Asset         |                                 |        |
|               |               |        |            | Undeposited                                                                                                    |                        |         | Other Current Asset         |                                 |        |
|               |               |        |            |                                                                                                    |                        |         |                             |                                 |        |
|               |               |        |            |                                                                                                    |                        |         |                             |                                 |        |
|               |               |        |            |                                                                                                    |                        |         |                             |                                 |        |
|               |               |        |            |                                                                                                    |                        |         |                             |                                 |        |
|               |               | Totals |            |                                                                                                    | 174.00                 |         | 174                         | 00                              | 174.00 |
|               |               | Totals |            |                                                                                                    | 174.00                 |         | 1/4                         | AMOUNTS FOR SELECTED IN         |        |
|               |               |        |            |                                                                                                    |                        |         |                             | AMOUNT DUE                      |        |
|               |               |        |            |                                                                                                    |                        |         |                             | APPLIED                         | 174.00 |
|               |               |        |            |                                                                                                    |                        |         |                             |                                 | 174.00 |
|               |               |        |            |                                                                                                    |                        |         |                             | DISCOUNT AND CREDITS<br>APPLIED | 0.00   |
|               |               |        |            |                                                                                                    |                        |         |                             |                                 |        |
|               |               |        |            |                                                                                                    |                        |         |                             |                                 |        |

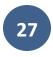

# **DEALING WITH CHARGE-BACKS**

# **Recording Factored Invoice Charge-Backs**

Our example: \$10000 invoice, \$8000 advanced, \$300 factoring discount, \$0 Collected.

Reversing the sale and paying back amount advanced

| Account                   | Debit | Credit |
|---------------------------|-------|--------|
| Accounts Receivable       | 10000 |        |
| Due From Factor           |       | 2000   |
| Factoring Holding Account |       | 8000   |

- a. Go to Make General Journal Entries
- b. Record a debit for the invoice amount minus the collected amount to the Accounts Receivable account
- c. Record a credit for the advance amount minus the collected amount to the Factoring Holding Account
- d. Record a credit for the invoice reserve amount to the Due From Factor account

| 2                         |          |                           | Make Genera | l Journal Entries     |             |                    |       | ⊐ × |
|---------------------------|----------|---------------------------|-------------|-----------------------|-------------|--------------------|-------|-----|
| Main Reports              |          |                           |             |                       |             |                    | 23    | ^   |
| Find New Save             | ~~ =     | Create a Copy<br>Memorize |             | rint Attach<br>File   |             |                    |       |     |
| 04/30/2015 🛍              | ENTRY NO | D. 12                     |             |                       |             |                    |       |     |
| ACCOUNT                   | :        | DEBIT                     | CREDIT      | MEMO                  | NAME        |                    | В     | LL  |
| Accounts Receivable       |          | 10,000.00                 |             | 2015-10 Uncollectable | Carrot Inc  |                    |       |     |
| Factoring Holding Account |          |                           | 8,000.00    | 2015-10 Carrot Inc    |             |                    |       |     |
| Due From Factor           |          |                           | 2,000.00    | 2015-10 Carrot Inc    |             |                    |       |     |
|                           | *        |                           |             |                       |             |                    | •     |     |
|                           |          |                           |             |                       |             |                    |       |     |
|                           |          |                           |             |                       |             |                    |       |     |
|                           |          |                           |             |                       |             |                    |       |     |
|                           |          |                           |             |                       |             |                    |       |     |
|                           |          |                           |             |                       |             |                    |       |     |
|                           |          |                           |             |                       |             |                    |       |     |
|                           |          |                           |             |                       |             |                    |       |     |
|                           |          |                           |             |                       |             |                    |       |     |
|                           |          |                           |             |                       |             |                    |       |     |
|                           |          |                           |             |                       |             |                    |       | T   |
|                           |          |                           |             |                       |             |                    |       | W   |
|                           |          |                           |             | C                     | ave & Close | Save & <u>N</u> ew | Rever | +   |

#### **Recording Factoring Discount Fees for Charge-Backs**

Right after the charge-back has been recorded, the factoring discount fees charged by the factor to the seller for each factored invoice have to be recorded too.

#### Recording the discount fees

| Account                   | Debit  | Credit |
|---------------------------|--------|--------|
| Factoring Discount        | 300(*) |        |
| Factoring Holding Account |        | 300(*) |

(\*example) Discount fee amount

# Recording this transaction on QB

c. Record a debit for the discount fee to the Factoring Discount account

29

d. Record a credit for the same amount to the Factoring Holding account

| 2                         |                               | Make Genera | I Journal Entries   |                       |                    | Report Center |
|---------------------------|-------------------------------|-------------|---------------------|-----------------------|--------------------|---------------|
| Main Reports              |                               |             |                     |                       |                    | 23 🔺          |
| Find New Save Del         | Create a Copy<br>ete Memorize |             | rint Attach<br>File |                       |                    |               |
| ATE 04/30/2015 🛍 EN       | NTRY NO. 10                   |             |                     |                       |                    |               |
| ACCOUNT                   | DEBIT                         | CREDIT      | MEMO                | NAME                  |                    | BILL          |
| Factoring Discount        | ▼ 300.00                      |             | 2015-10 Carrot Inc  |                       |                    | -             |
| Factoring Holding Account |                               | 300.00      | 2015-10 Carrot Inc  |                       |                    |               |
|                           |                               |             |                     |                       |                    |               |
|                           |                               |             |                     |                       |                    |               |
|                           |                               |             |                     |                       |                    |               |
|                           |                               |             |                     |                       |                    |               |
|                           |                               |             |                     |                       |                    |               |
|                           |                               |             |                     |                       |                    |               |
|                           |                               |             |                     |                       |                    |               |
|                           |                               |             |                     |                       |                    |               |
|                           |                               |             |                     |                       |                    |               |
|                           |                               |             |                     |                       |                    |               |
|                           |                               |             |                     |                       |                    |               |
|                           |                               |             |                     |                       |                    | V             |
|                           |                               |             |                     | S <u>a</u> ve & Close | Save & <u>N</u> ew | Clear         |

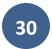

#### **DEALING WITH BAD DEBTS FROM FACTORED INVOICES**

Right after a partial invoice collection, or charge-back has been recorded, if your company decides the receivable debt is uncollectible you need to record the write-off of the amount unpaid.

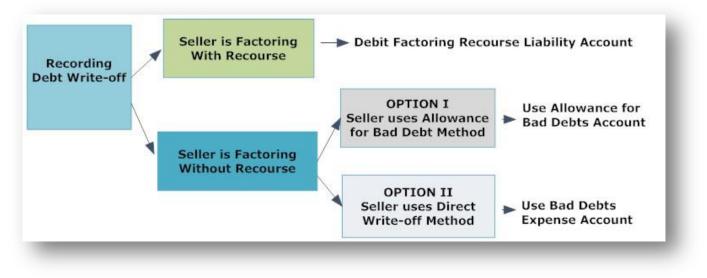

Seller = Your company

Our example: \$10000 invoice, collected \$6000

# A- If your company is Factoring with Recourse

| Account                      | Debit    | Credit   |
|------------------------------|----------|----------|
| Factoring Recourse Liability | 4000 (*) |          |
| Accounts Receivable          |          | 4000 (*) |

(\*example) Uncollectible amount = Invoice amount minus collected amount

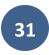

- a. Go to Make General Journal Entries
   Record a debit for the invoice amount minus the collected amount to the Factoring
   Recourse Liability account
- b. Record a credit for the same amount to the Accounts Receivable account

|                              | ,                                                                                                    | Make General J  | ournal Entries       |        | - 0       |
|------------------------------|----------------------------------------------------------------------------------------------------|-----------------|----------------------|--------|-----------|
| Main Reports                 |                                                                                                    |                 |                      |        | 2C /      |
| Find New Save Delete         | Create a Co<br>Memorize                                                                                                    | py 💜<br>Reverse | Print Attach<br>File |        |           |
| DATE 04/17/2015 BIT          | TY NO. 16                                                                                                    |                 |                      |        |           |
|                              | A CONTRACTOR OF THE OWNER OF THE OWNER OWNER OWNER OWNER OWNER OWNER OWNER OWNER OWNER OWNER OWNER OWNER OWNER OWNER OWNER OWNER OWNER OWNER OWNER OWNER OWNER OWNER OWNER OWNER OWNER OWNER OWNER OWNER OWNER OWNER OWNER | CREDIT          | MEMO                 | 1 NAME | BILLABLE? |
| Factoring Recourse Liability | 4,000.00                                                                                                    |                 | 2015-10 Carrot Inc   |        | 1         |
| Accounts Receivable          |                                                                                                    | 4,000.00        | 2015-10 Carrot Inc   |        |           |
| *                            |                                                                                                    |                 |                      |        | •         |
|                              |                                                                                                    |                 |                      |        |           |
|                              |                                                                                                    |                 |                      |        |           |
|                              |                                                                                                    |                 |                      |        |           |
|                              |                                                                                                    |                 |                      |        |           |
|                              |                                                                                                    |                 |                      |        |           |
|                              |                                                                                                    |                 |                      |        |           |
|                              |                                                                                                    |                 |                      |        |           |
|                              |                                                                                                    |                 |                      |        |           |

# B- If your company is Factoring <u>Without</u> Recourse

Data entry depends on the method your company uses to write-off bad debt:

- Option I: Your company uses Allowance for Bad Debt Method
- Option II: Your company uses Direct Write-off Method

#### **OPTION I: If your company uses ALLOWANCE FOR BAD DEBTS METHOD**

| Account                 | Debit    | Credit  |
|-------------------------|----------|---------|
| Allowance for Bad Debts | 4000 (*) |         |
| Accounts Receivable     |          | 4000(*) |

(\*example) Uncollectible amount = Invoice amount minus collected amount

#### **Recording this transaction on QB**

- a. Go to Make General Journal Entries
- b. Record a debit for the invoice amount minus the collected amount to the Allowance for Bad Debts account
- c. Record a credit for the same amount to the Accounts Receivable account

| 1                                  |       |              | Make General J | ournal Entries             |      |   | - 🗆 ×     |
|------------------------------------|-------|--------------|----------------|----------------------------|------|---|-----------|
| Main Reports                       |       |              |                | -                          |      |   | 25 ^      |
| Find New Save                      | ~~    | Create a Cop | Reverse        | Print Attach<br>File       |      |   |           |
| 04/17/2015 🗎                       | ENTRY |              |                |                            |      |   |           |
| ACCOUNT<br>Allowance for Bad Debts | -     | 4,000.00     | CREDIT         | MEMO<br>2015-10 Carrot Inc | NAME | - | BILLABLE? |
| Accounts Receivable                |       |              | 4,000.00       | 2015-10 Carrot Inc         |      |   |           |
|                                    |       |              |                |                            |      |   |           |
|                                    |       |              |                |                            |      |   |           |

Copyright©2015 Gateway Commercial Finance, LLC – Invoice Factoring Company -<u>http://gatewaycfs.com</u>

# **OPTION II- If your company uses DIRECT WRITE-OFF METHOD**

| Account             | Debit    | Credit   |
|---------------------|----------|----------|
| Bad Debts Expense   | 4000 (*) |          |
| Accounts Receivable |          | 4000 (*) |

(\*example) Uncollectible amount = Invoice amount minus collected amount

- a. Go to Make General Journal Entries
- b. Record a debit for the invoice amount minus the collected amount to the Bad Debts Expense account
- c. Record a credit for the same amount to the Accounts Receivable account

| Image: New Save Delete       Image: Create a Copy Memorize       Image: Reverse       Image: Print       Image: Attach File         Image: O4/17/2015       Image: Entry NO.       16         Incount       Image: Delete       Image: Create a Copy Memorize       Image: Memorize         Image: O4/17/2015       Image: Entry NO.       16       Image: Image: Entry NO.       Image: Image: Entry NO.         Image: Count       Image: Delete       Image: Create a Copy Memorize       Image: Memorize       Image: Entry NO.         Image: Count       Image: Delete       Image: Create a Copy Memorize       Image: Entry NO.       Image: Entry NO.         Image: Count       Image: Delete       Image: Create a Copy Memorize       Image: Create a Copy Memorize       Image: Create a Copy Memorize         Image: Count       Image: Create a Copy Memorize       Image: Create a Copy Memorize       Image: Create a Copy Memorize         Image: Count       Image: Create a Copy Memorize       Image: Create a Copy Memorize       Image: Create a Copy Memorize       Image: Create a Copy Memorize         Image: Count       Image: Create a Copy Memorize       Image: Create a Copy Memorize       Image: Create a Copy Memorize       Image: Create a Copy Memorize         Image: Count       Image: Create a Copy Memorize       Image: Create a Copy Memorize       Image: Create a Copy Memorize       Image: Create                                                                                                    |                        | Make Genera  | Journal Entries       |        |   | ×         |
|----------------------------------------------------------------------------------------------------|------------------------|--------------|-----------------------|--------|---|-----------|
| nd New Save Delete Memorize Reverse Print Attach<br>File<br>COUNT I DEBIT I CREDIT MEMO I NAME I BILLABLE?<br>d Debts Expense 4,000.00 2015-10 Carrot Inc                                                                                                    | Main Reports           |              |                       |        |   | 26 ^      |
| COUNT     DEBIT     CREDIT     MEMO     NAME     BILLABLE?       d Debts Expense     4,000.00     2015-10 Carrot Inc     A                                                                                                    |                        |              | Print Attach          |        |   |           |
| d Debts Expense 4,000.00 2015-10 Carrot Inc                                                                                                    | QATE 04/17/2015 B ENTR | Y NO. 16     |                       |        |   |           |
|                                                                                                    | ACCOUNT                | DEBIT CREDIT | MEMO                  | : NAME |   | BILLABLE? |
| counts Receivable                                                                                                    | Bad Debts Expense      | 4,000.00     | 2015-10 Carrot Inc    |        |   | A         |
| Image: second second | Accounts Receivable +  | 4,000.0      | 00 2015-10 Carrot Inc | 1      | - |           |
|                                                                                                    |                        |              |                       |        |   |           |
|                                                                                                    |                        |              |                       |        |   |           |
|                                                                                                    |                        |              |                       |        |   |           |
|                                                                                                    |                        |              |                       |        |   |           |
|                                                                                                    |                        |              |                       |        |   |           |
|                                                                                                    |                        |              |                       |        |   |           |
|                                                                                                    |                        |              |                       |        |   |           |
|                                                                                                    |                        |              |                       |        |   |           |
| No. No. No. No. No. No. No. No. No. No.                                                                                                    |                        |              |                       |        |   | _         |
|                                                                                                    |                        |              |                       |        |   | v         |
|                                                                                                    |                        |              |                       |        |   |           |

# STEP 5: RECORDING ACCOUNT CHARGES AND FEES

## **Recording Factoring Expenses**

Whenever your company is informed by the factor that a miscellaneous fee has been discounted from the reserve account, you can record the transaction as follows:

Our example: \$20 wire fee

Recording the factoring expenses

| Account                   | Debit | Credit |
|---------------------------|-------|--------|
| Factoring Expenses        | 20    |        |
| Factoring Holding Account |       | 20     |

- a. Record a debit for the factoring expense to the Factoring Expenses account
- b. Record a credit for the same amount to the Factoring Holding account

|                           |                           | Wake Genera | l Journal Entries   |              |                    | - 5   |    |
|---------------------------|---------------------------|-------------|---------------------|--------------|--------------------|-------|----|
| Main Reports              |                           |             |                     |              |                    | 20    | ^  |
|                           | Create a Copy<br>Memorize |             | rint Attach<br>File |              |                    |       |    |
| DATE 04/30/2015 M ENTRY 1 |                           |             |                     |              |                    |       |    |
|                           |                           | CREDIT      | MEMO                | NAME         |                    | BIL   | L  |
| Factoring Expenses        | 20.00                     |             | Wire Fee            |              |                    |       | -  |
| Factoring Holding Account |                           | 20.00       | Wire Fee            |              |                    |       | 10 |
| -                         |                           |             |                     |              |                    | *     |    |
|                           |                           |             |                     |              |                    |       |    |
|                           |                           |             |                     |              |                    |       |    |
|                           |                           |             |                     |              |                    |       |    |
|                           |                           |             |                     |              |                    |       |    |
|                           |                           |             |                     |              |                    |       |    |
|                           |                           |             |                     |              |                    |       |    |
|                           |                           |             |                     |              |                    |       |    |
|                           |                           |             |                     |              |                    |       |    |
|                           |                           |             |                     |              |                    |       |    |
|                           |                           |             |                     |              |                    |       |    |
|                           |                           |             |                     |              |                    |       |    |
|                           |                           |             |                     |              |                    |       | Y  |
|                           |                           |             |                     |              |                    |       |    |
|                           |                           |             |                     | Save & Close | Save & <u>N</u> ew | Clear |    |
|                           |                           |             |                     | Save & Close | Save & New         | Ciedi |    |

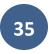

# **Recording Administrative Factoring Fees**

Whenever your company is informed by the factoring company that an administrative fee has been discounted from the reserve account you can record the transaction as follows:

#### Example: \$200 admin fee

Recording the administrative fees

| Account                       | Debit | Credit |
|-------------------------------|-------|--------|
| Factoring Administrative Fees | 200   |        |
| Factoring Holding Account     |       | 200    |

- a. Record a debit for the factoring administrative fees to the Factoring Administrative Expenses account
- b. Record a credit for the same amount to the Factoring Holding account

| 1                           |               | Make Genera | I Journal Entries   |              |            | -    | □ ×  |
|-----------------------------|---------------|-------------|---------------------|--------------|------------|------|------|
| Main Reports                |               |             |                     |              |            | :    | ~ 24 |
|                             | Create a Copy |             | rint Attach<br>File |              |            |      |      |
| DATE 04/30/2015 M ENTRY N   |               | CREDIT      | MEMO                | : NAME       |            | 1    | 31LL |
| Factoring Admin Costs       | 200.00        |             | March 2015          |              |            |      |      |
| Factoring Holding Account 🔹 |               | 200.00      | Administrative Fees |              |            | *    |      |
|                             |               |             |                     |              |            |      |      |
|                             |               |             |                     |              |            |      | V    |
|                             |               |             |                     | Save & Close | Save & New | Clea | ar.  |

# **STEP 6: RECORDING RESERVE RELEASES**

Whenever your company is informed by the factoring company that reserve amounts have been released and wired to your bank account, you can record the transaction as follows:

#### Our example: \$20000 reserve release

Recording a reserve release

| Account                   | Debit | Credit |  |  |  |  |
|---------------------------|-------|--------|--|--|--|--|
| Bank Checking Account     | 20000 |        |  |  |  |  |
| Factoring Holding Account |       |        |  |  |  |  |

- a. Record a debit for the amount released to the Bank Checking account
- b. Record a credit for the same amount to the Factoring Holding account

| Make General Journal Entries |               |           |                     |              |                    | - 🗆 × |
|------------------------------|---------------|-----------|---------------------|--------------|--------------------|-------|
| Main Reports                 |               |           |                     |              |                    | 23 🔺  |
|                              | Create a Copy |           | rint Attach<br>File |              |                    |       |
| DATE 04/30/2015 🛍 ENTRY      | NO. 15        |           |                     |              |                    |       |
|                              |               | CREDIT    | MEMO                | NAME         |                    | BILL  |
| Bank Corp Checking Account   | 20,000.00     |           | Reserve Release     |              |                    |       |
| Factoring Holding Account    |               | 20,000.00 | Reserve Release     |              |                    |       |
| •                            |               |           |                     | I            |                    | •     |
|                              |               |           |                     |              |                    |       |
|                              |               |           |                     |              |                    |       |
|                              |               |           |                     |              |                    |       |
|                              |               |           |                     |              |                    |       |
|                              |               |           |                     |              |                    |       |
|                              |               |           |                     |              |                    |       |
|                              |               |           |                     |              |                    |       |
|                              |               |           |                     |              |                    |       |
|                              |               |           |                     |              |                    |       |
|                              |               |           |                     |              |                    | V     |
|                              |               |           |                     |              |                    |       |
|                              |               |           |                     | Save & Close | Save & <u>N</u> ew | Clear |

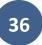

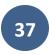

# **ANNEX A: EXPLANATION OF ACCOUNTS**

**Bank Checking Account:** the bank account your company uses to make and receive payments. **Accounts Receivable:** invoices from sales not yet collected.

Sales Discounts: account or accounts used to record discounts on sales.

**Factoring Holding Account:** account used as a temporary substitute of the bank checking account when invoices are collected by the factoring company. It keeps the balance of cash held at the factoring company's reserve account.

**Due From Factor**: balance the factoring company owes your company for the purchase of a receivable pending debtor payment.

**Factoring Discount Fee**: account used to record invoice-related discount fees charged by the factoring company at the time of invoice collection or charge-backs.

**Factoring Administrative Fee**: account used to record account-related fees charged by the factoring company based on account outstanding balance (usually a rate charged on the balance of unpaid factored invoices).

**Factoring Expenses:** account used to record miscellaneous factoring expenses such us wire fees, mailing fees, etc.

**Factoring Recourse Liability:** account used by companies when factoring with recourse to record an estimated liability to the factoring company in case invoices sold are not collected.

Bad Debts Expense: expense account used to write-off uncollectible debt.

Allowance for Bad Debts: contra current assets account associated with accounts receivable used when a company uses the Allowance for Bad Debts Method to write-off debt.

#### Accounting Techniques of Bad Debts Treatment

Allowance for Bad Debts Method: the doubtful debts are estimated and bad debts expense is recognized before the debts actually become uncollectible.

Reference and more information: http://accountingexplained.com/financial/receivables/bad-debtsallowance-method

**Direct Write-Off Method:** accounts receivable are directly written-off against income when they are actually classified as uncollectible debts.

Reference and more information: http://accountingexplained.com/financial/receivables/baddebts-direct-write-off-method

## **ABOUT GATEWAY COMMERCIAL FINANCE – FACTORING COMPANY**

# LOOKING FOR A NEW FACTORING COMPANY? HERE ARE THE BENEFITS THAT ONLY GATEWAY CAN OFFER YOUR **COMPANY**

#### **High Customer Satisfaction**

We truly care about your business. Our customer retention rate is almost TWICE (1.9 times) the industry average. Our customers value our services and stay with us much longer.

#### **Direct Access to Decision Makers**

Because the company's owners are also the managers, from your first call, you'll work directly with a decision maker. No brokers, no sales people, no credit committee, no underwriters, simply.... straight answers and fast decisions!

#### **Fast and Reliable Funding**

We're a financially stable funding provider. Working with us you'll have the confidence that you'll have funds available whenever you need them.

#### We Protect Your Business' Reputation

We care about your reputation with your customers and work hard to preserve your image. Our transparent servicing is truly unique from other factoring companies. We've invested heavily in state of the art technology and our people to ensure your reputation remains preserved.

Transparency is the foundation of our continuous growth. We deliver what we promise.

Ready to get started? Call Marc J. Marin, Managing Director now and begin experiencing the "Gateway Difference".

> 1-855-424-2955 Gatewaycfs.com

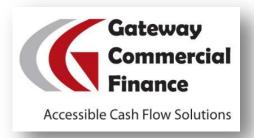

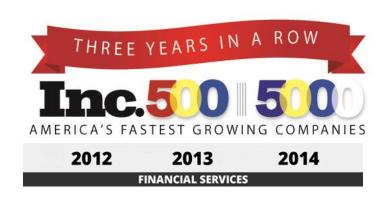